# **Price list Tools**

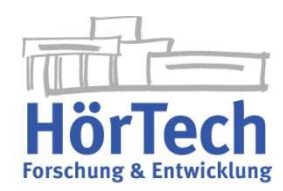

## **for Research & Development**

All prior price lists are no longer valid after this price list was issued. For information about the currently valid price list contact HörTech gGmbH. All prices in  $\epsilon$  (EUR) net without taxes, shipping etc. Please note our EULA (End User License Agreement) for software products at www.hoertech.de.

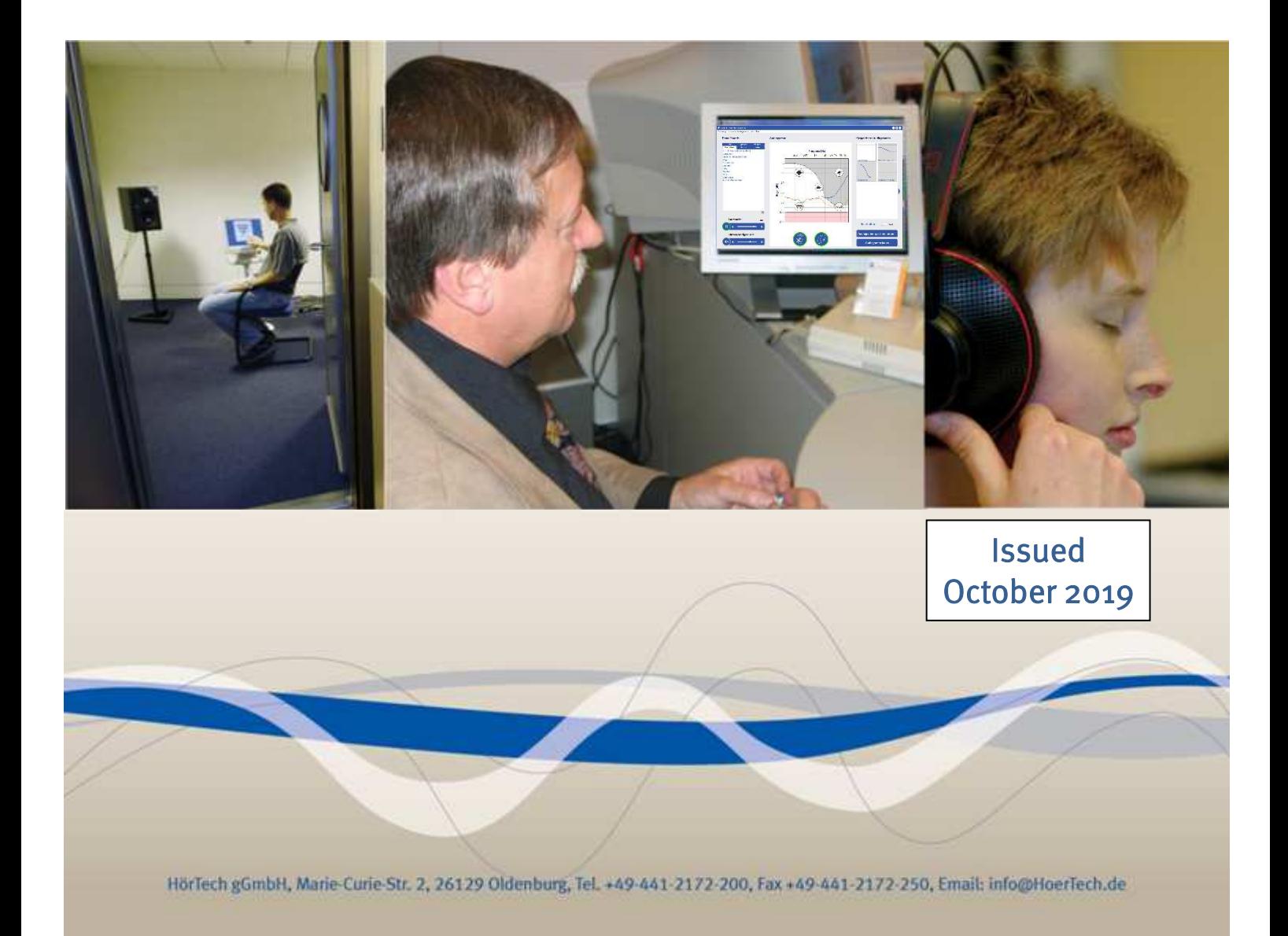

## **Contents**

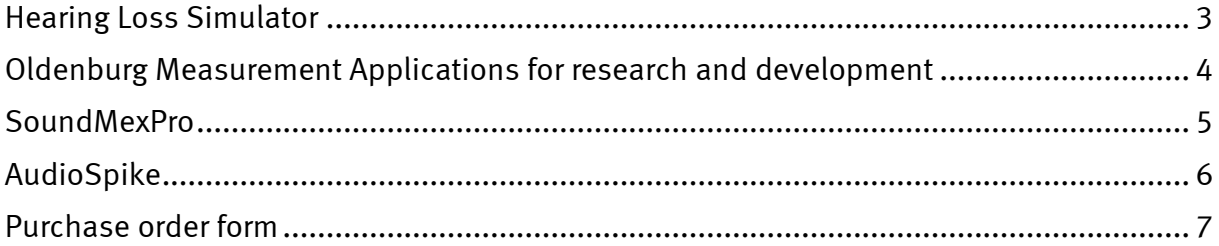

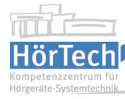

wyllow

## **Hearing Loss Simulator**

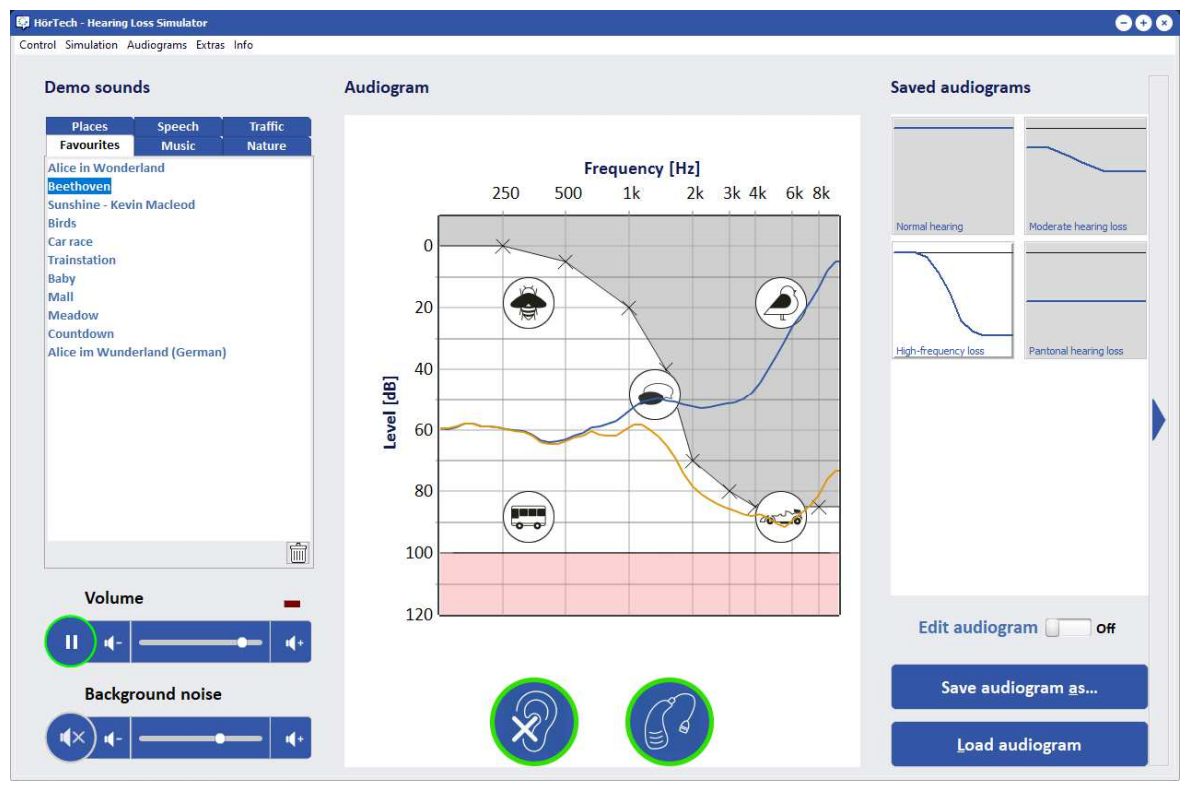

The Hearing Loss Simulator allows for demonstrating hearing impressions of people with hearing deficiencies. Using multi-channel dynamic compression and spectral blur, any audio signal from a stored audio file can be processed in real time in such a way that the outgoing signal provides normal hearing people with the impression of a hearing loss. Noise can be added at an adjustable level. In addition to the audio output, also the spectrums of input and output signals are displayed.

Any audiogram can be adjusted in the Hearing Loss Simulator with pure tone thresholds as parameters. The simulation can be switched on and off during runtime.

In addition to simulating a hearing loss, it is possible to simulate a hearing aid which individually compensates for the selected hearing loss. This additional processing simulates a generic digital hearing aid with multi-channel dynamic compression.

The software runs with Microsoft® Windows® and has to be activated once before usage with an internet connection. An activated license is bound to the particular computer and may be used by any number of users. More information is available in the EULA at www.hoertech.de. Changes may apply.

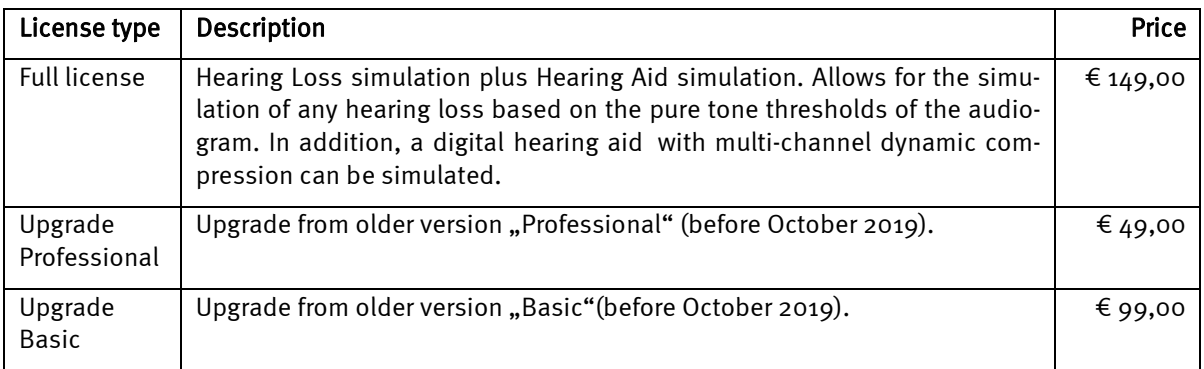

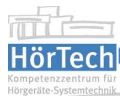

MMM

## **Oldenburg Measurement Applications for research and development**

HörTech gGmbH offers a software that implements and provides audiologic measurement procedures under the name of "Oldenburg Measurement Applications". Application and usage of this Software is at own risk only and only allowed for research, development and educational purposes (the software is not approved as a medical device according to the applying regulations like  $93/42/EEC$ , German MPG or others). The software runs with Microsoft<sup>®</sup> Windows<sup>®</sup>. Changes may apply.

#### Note for modules/licenses and scope of delivery:

In order to use the "Oldenburg Measurement Applications" on a particular PC (single-workstation license), first of all a basic license is required. For each measurement procedure, an additional measurement license has to be purchased. Each license (basic license, measurement license) is bound to a particular hardware copy protection device ("dongle"). This dongle approves ownership and validity of the respective license, and a loss of the dongle means a loss of the license. As an alternative, a license may be bound to a particular computer by activating the license on the computer with an internet connection. In this case, the software will only run with an existing internet connection. More information is available in the EULA at www.hoertech.de. Changes may apply.

As far as not stated differently, delivery includes:

Software on data medium or by download, with "dongle" a USB dongle and a license file.

Note: HörTech reserves the right to carry out license changes (change of license, change of dongle) only if all related dongles (copy protection devices) are exchanged.

Note: If a license is bound to a particular "dongle", a replacement of a dongle is possible only if the original dongle is returned. Material costs will be charged. In case of loss, no replacement is possible.

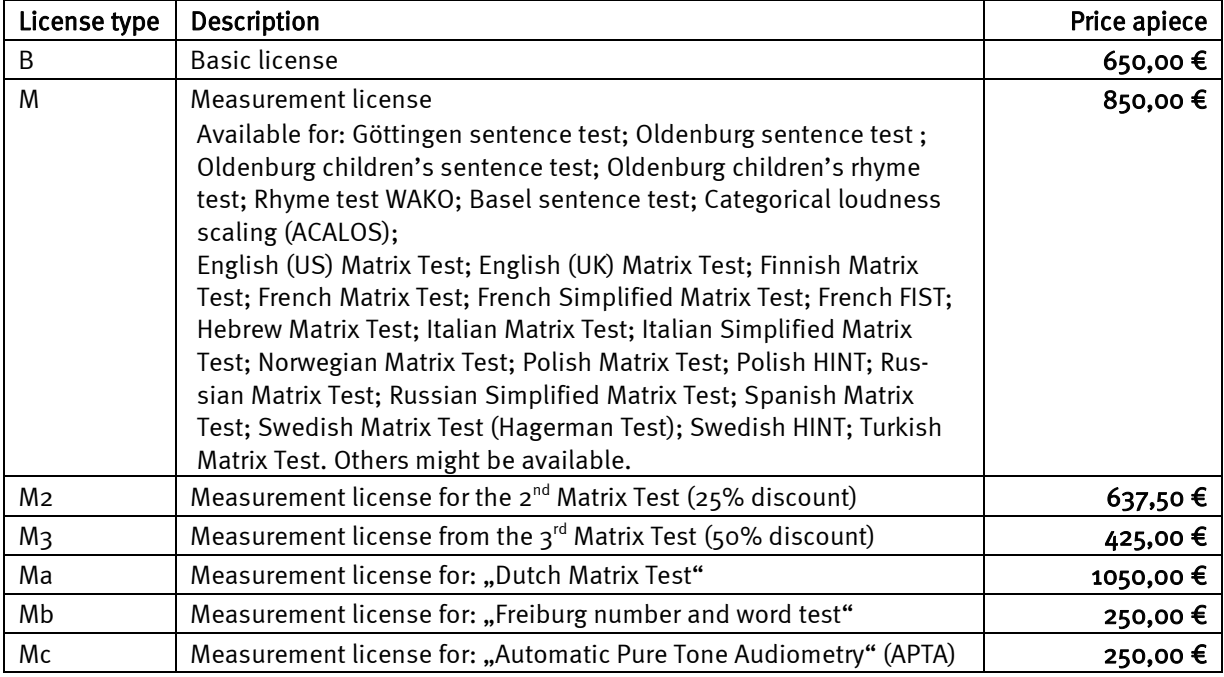

#### Note for measurement procedures:

Depending on their availability, more measurement procedures may be purchased which are not included in the above list. Information about this is given by HörTech.

#### Note for Upgrades:

A license upgrade means a change of software (software update) including the licenses to a higher version (major and/or minor version, e.g. from 1.3 to 2.0 or from 2.0 to 3.0. The licenses are bound to the software version. A license valid for software version 1.3 is thus not valid for version 2.0. For each license upgrade, 30% of the current purchase price of all upgraded licenses are charged.

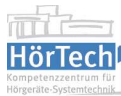

millim

## **SoundMexPro**

The professional tool for audio playback and recording with Matlab<sup>®</sup> (Matlab<sup>®</sup> Version 5.3 and higher, Windows ® 7 or higher). Supports ASIO interface synchronous and asynchronous output and recording, unlimited number of sound channels, unlimited number of virtual audio tracks (virtual sound studio), exact synchronization (per sample) of stereo devices, real-time signal processing during asynchronous output, realtime visualization. VST-plugins. Includes binary library files (DLL's), documentation and examples. Documentation and examples provided in English.

For a detailed description of the different types and features see the documentation of SoundMexPro. The software (including documentation) is available as download (at www.soundmexpro.de in the download area). Each license is bound to a particular hardware copy protection device ("dongle"). This dongle approves ownership and validity of the respective license, and a loss of the dongle means a loss of the license. As an alternative, a license may be bound to a particular computer by activating the license on the computer with an internet connection. In this case, the software will only run with an existing internet connection. More information is available in the EULA at www.hoertech.de. Changes may apply.

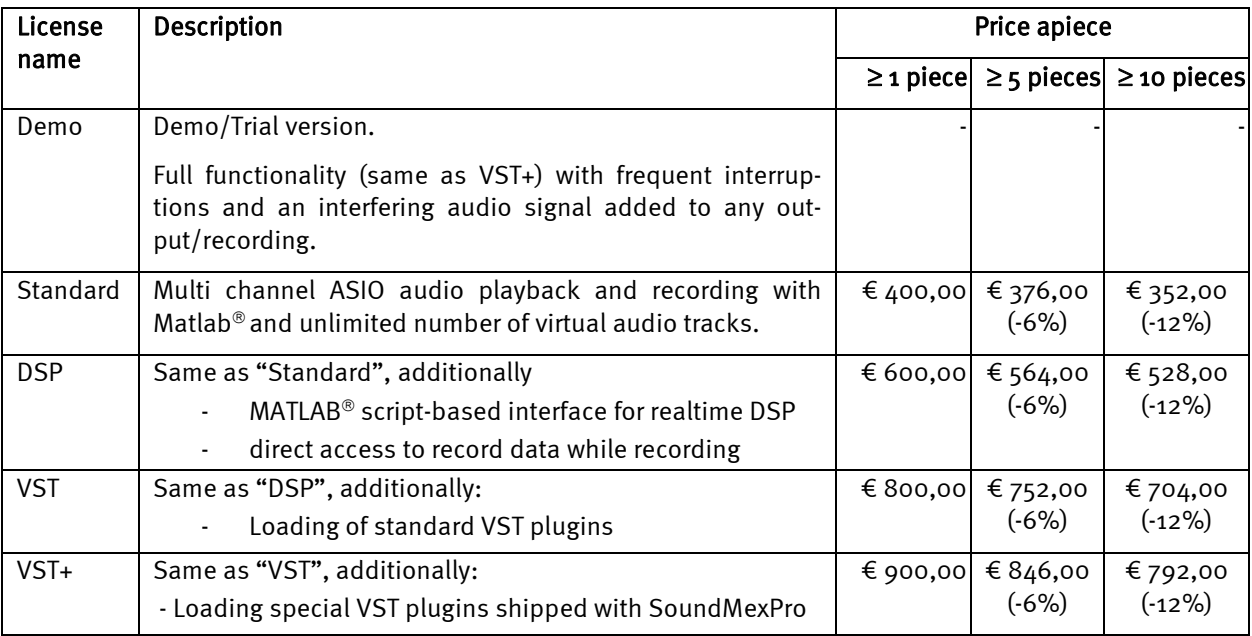

#### Note for Upgrades:

For each license upgrade of SoundMexPro 1 to SoundMexPro 2, 30% of the current purchase price of each upgraded license is charged.

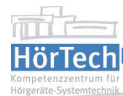

## **AudioSpike**

AudioSpike is a software package for electrophysiological measurements using acoustical stimulation for Microsoft® Windows®. Instead of using proprietary hardware to record electrode signals AudioSpike uses standard sound cards for acoustical stimulation and recording electrode signals. The recorded spikes can be evaluated using multichannel cluster analysis and PSTH selection in realtime.

Each license is bound to a particular hardware copy protection device ("dongle"). This dongle approves ownership and validity of the respective license, and a loss of the dongle means a loss of the license. As an alternative, a license may be bound to a particular computer by activating the license on the computer with an internet connection. In this case, the software will only run with an existing internet connection. More information is available in the EULA at www.hoertech.de. Changes may apply.

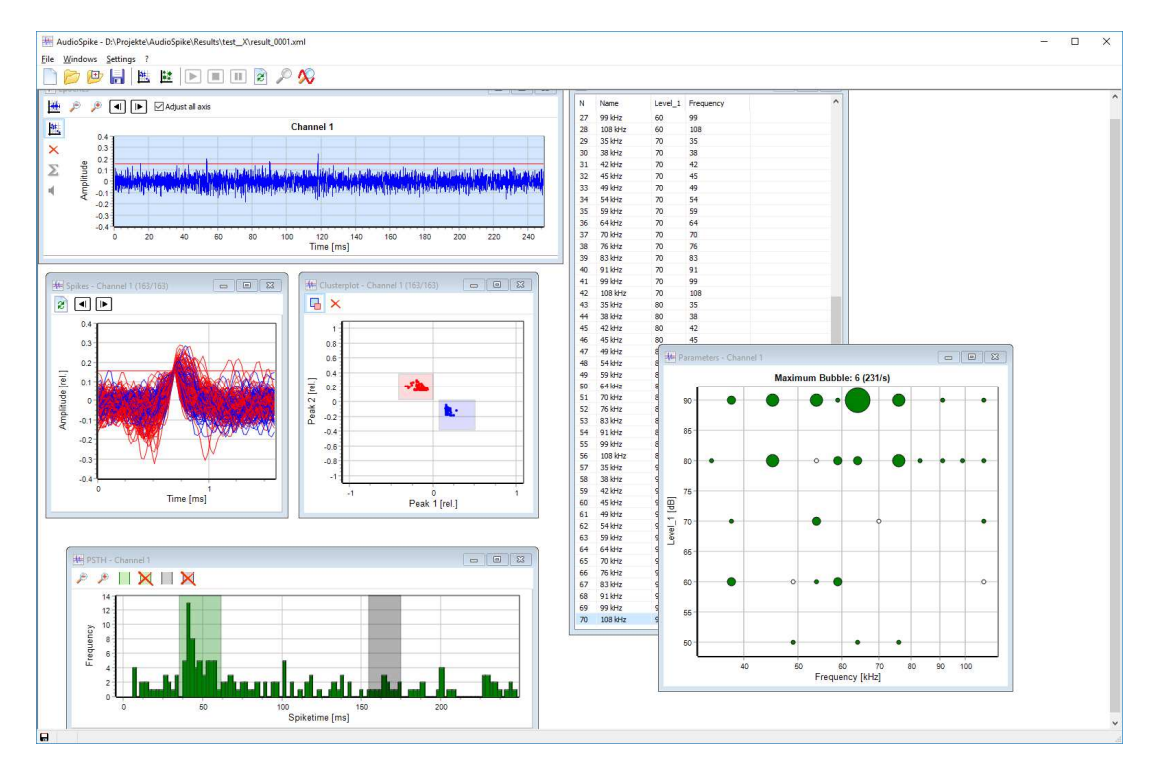

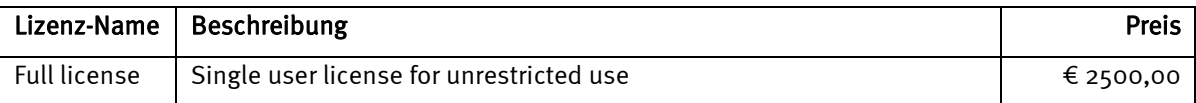

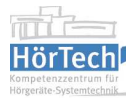

mon

## **Purchase order form**  Please send this purchase order form to: Email sales@hoertech.de, or Fax +49 441 2172 250

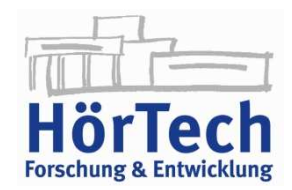

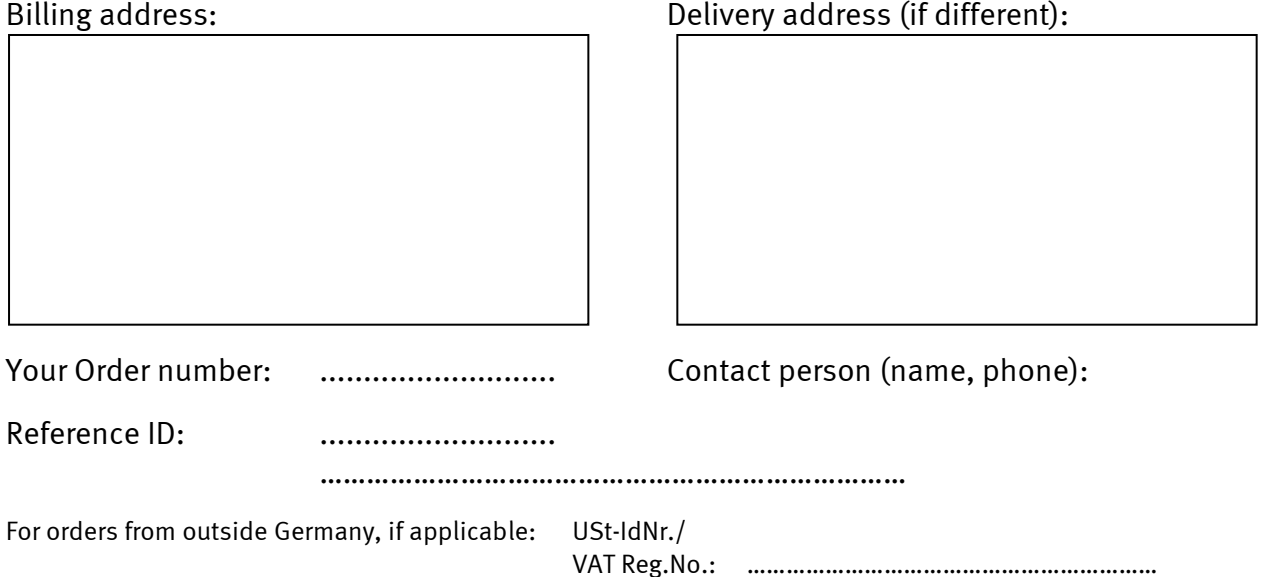

### I hereby order:

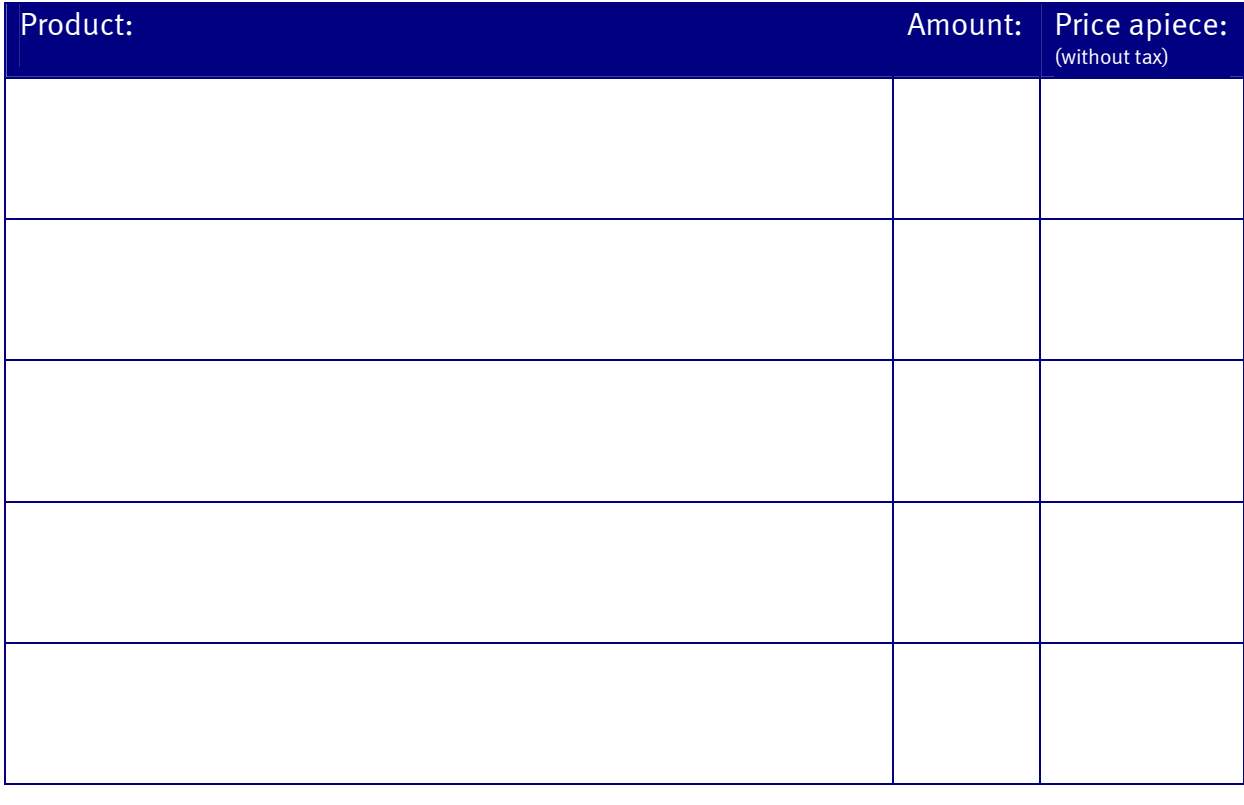

Place, date: ................................... Signature: ......................................

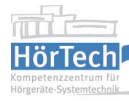

MMM